# Integrando o Framework I\* com a Gerência de Risco

Jean Poul Varela<sup>1</sup>, Jaelson Castro<sup>1</sup>, Victor F. A. Santander<sup>2</sup>

<sup>1</sup>Centro de Informática, Universidade Federal de Pernambuco, Recife, Brasil. {jpv, jbc}@cin.ufpe.br ²Colegiado de Ciências da Computação - Universidade Estadual do Oeste do Paraná, Cascavel, Brasil vfasantander@unioeste.br

Abstract. O gerenciamento de riscos é essencial para o sucesso do projeto. Contudo, a gerência de riscos é uma atividade difícil e subjetiva. O objetivo deste trabalho é extrair elementos de modelos organizacionais para auxiliar a realização do gerenciamento de riscos. Nós utilizamos o framework i\* para modelar os relacionamentos entre as pessoas envolvidas no projeto. Através da análise dos relacionamentos será possível extrair elementos para guiar a realização do gerenciamento de riscos.

Keywords. Gerência de Riscos, Framework i\*, Integração,

### 1 Introdução

Um dos grandes desafios atuais na computação está em desenvolver sistemas computacionais no tempo e orçamento definidos bem como que atendam aos requisitos dos seus clientes e usuários. O passo inicial para evitar problemas neste sentido é modelar a organização alvo utilizando modelos organizacionais. Entre as abordagens que tem recebido destaque nos últimos anos está o framework de modelagem organizacional i\* [1]. Este framework permite descrever aspectos de intencionalidade e motivacionais envolvendo atores em um ambiente organizacional. Para descrever estes aspectos são propostos dois modelos: O Modelo de Dependências Estratégicas (SD) e o Modelo de Razões Estratégicas (SR). O SD é composto por nós e ligações. Os nós representam os atores no ambiente e as ligações são as dependências entre os atores. Por ator entende-se uma entidade que realiza ações para obter objetivos no contexto do ambiente organizacional. O SR é um modelo complementar ao SD Mais informações sobre o framework i\* podem ser obtidas em [1].

 Por outro lado, para o sucesso de um projeto de desenvolvimento de software, outro aspecto crítico que precisa ser considerado é o gerenciamento de projeto [2]. Entre as abordagens de gerenciamento de projeto percebe-se a ampla utilização da abordagem proposta pelo PMI (Project Management Institute), a qual é documentada no PMBOK (Project Management Body of Knowledge)[3]. O PMBOK é dividido em áreas de conhecimento, sendo que para trabalho foi optado pela utilização da área de conhecimento de gerenciamento de riscos, pois lidar com os riscos inerentes a

um projeto de software é um desafio. Comumente, riscos são negligenciados, não descobertos ou mesmo não são associados a pessoas ou tarefas específicas dentro do projeto, o que dificulta enormemente a mitigação dos mesmos.

 O gerenciamento de riscos segundo o PMBOK é realizado executando vários processos, os quais podem ser resumidos em planejamento do gerenciamento de risco, identificação dos riscos, análise qualitativa de riscos, análise quantitativa de riscos, planejamento de respostas a riscos bem como monitoramento e controle de cada risco. Contudo, ainda persistem vários problemas no gerenciamento de riscos tais como o alto grau de dificuldade e subjetividade associado à identificação dos riscos e dificuldade para detectar quem ou quais tarefas estão envolvidas ocorrência de um risco.

Observando este contexto, verificamos que o uso do framework i\* pode reduzir o alto grau de subjetividade na realização da gerência de riscos. Entendemos que os riscos de um projeto podem ser mais facilmente identificados, controlados e mitigados se modelarmos as intencionalidades estratégicas dos membros da equipe envolvida no projeto e associarmos a estas intencionalidades, informações sobre os riscos do projeto.

 O trabalho está estruturado conforme segue. Na seção 2 é apresentado o objetivo do presente trabalho. Na seção 3, a contribuição deste trabalho é descrita e exemplificada. Na seção 4 são realizadas as considerações finais do trabalho. Na seção 5 são descritos os trabalhos futuros.

### 2 Objetivos

Este trabalho tem como objetivo a elaboração de uma proposta para auxiliar o gerenciamento de riscos, para este propósito se recomenda a geração de modelos organizacionais através da integração do framework i\* com a área de conhecimento de gerenciamento de riscos, para que a partir desses modelos organizacionais auxiliares se tenha a possibilidade de identificar possíveis riscos, bem como identificar quem e quais tarefas estão envolvida na ocorrência do risco entre outras informações relacionadas com os riscos.

### 3 Proposta

Para apoiar a apresentação da proposta deste trabalho, consideraremos uma organização desenvolvedora do software composta por programadores, gerentes de projeto, um engenheiro de requisitos e um arquiteto, sendo que as responsabilidades de cada integrante da equipe são bem definidas. Considerando esta organização, segue a descrição das diretrizes propostas as quais permitem a partir do framework i\* extrair elementos essenciais para realização do processo de gerência de riscos. Cabe ressaltar que por questões de espaço, apenas alguns modelos parciais são apresentados, a versão completa deste estudo é apresentada em [4].

### Passo 1: Gerar o modelo SD e SR com foco nas pessoas envolvidas no projeto

Diretriz 1: A geração do modelo SD tem por objetivo explicitar as relações existentes entre todos os envolvidos no projeto. Inicialmente deve-se encontrar os papéis necessários para o gerenciamento e execução do projeto. Cada papel deve ser mapeado para um ator no modelo SD do framework i\*. Em seguida deve-se encontrar e mapear as dependências do tipo objetivo, tarefa, recurso e objetivo-soft entre os atores descobertos. Recomenda-se também enriquecer este modelo adicionando a criticidade às dependências [1] existentes. A figura 1 apresenta o modelo SD com estas informações modeladas para nosso exemplo.

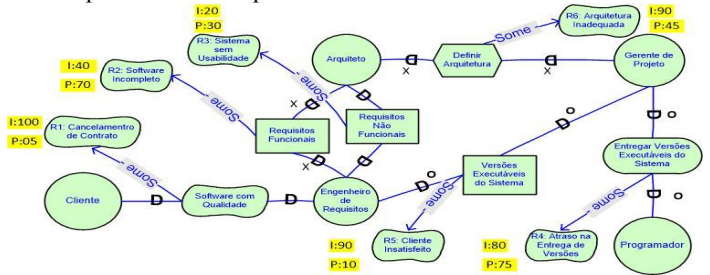

Fig. 1. Modelo SD com foco nas pessoas envolvidas no projeto incluindo a criticidade dos relacionamentos, representação da probabilidade e do impacto dos riscos

Diretriz 2: O modelo SR a ser gerado deve ter como base o modelo SD construído na diretriz 1. No modelo SR são detalhadas as razões internas necessárias para satisfazer cada dependência no modelo SD. A figura 2 apresenta o modelo SR gerado.

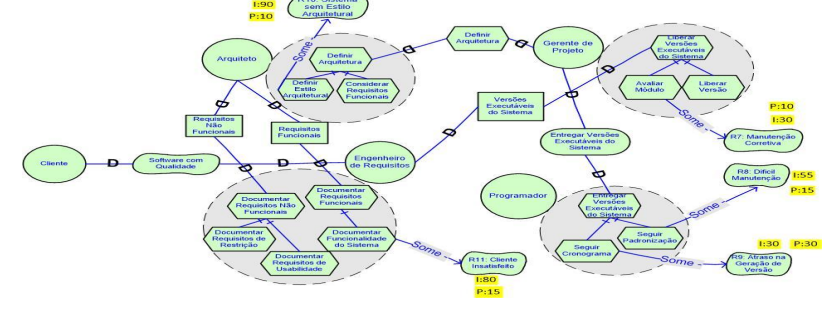

Fig. 2. Modelo SR com foco nas pessoas envolvidas no projeto a probabilidade e o impacto dos riscos.

#### Passo 2: Descoberta dos riscos nos modelos SD e SR

Tendo em vista que grande parte dos riscos que ocorrem durante o projeto, são oriundos de tarefas que não foram bem executadas por pessoas envolvidas no projeto, então descoberta de riscos é realizada através da análise dos relacionamentos contidos nos modelos SD (figura 1) e SR (figura 2). Os riscos nesta proposta são representados como objetivo-soft. O conceito original para este tipo de objetivo pode ser encontrado em [1]. A premissa para representação de um risco do projeto como um objetivo-soft vem do fato de que um risco é um fenômeno que pode ocorrer no projeto, mas a sua identificação e sua ocorrência na maioria das vezes não é objetivamente definida, possuindo uma forte carga de subjetividade vinculada ao entendimento das pessoas envolvidas no projeto.

Diretriz 3: para a descoberta de riscos no modelo SD gerado na diretriz 1, as seguintes subdiretrizes devem ser observadas:

SubDiretriz 3.1: analisar as dependências estabelecidas no modelo SD gerado na diretriz 1, verificando para cada dependência a possibilidade da ocorrência de um risco caso a mesma não seja satisfeita.

Subdiretriz 3.2: para cada dependência analisada na subdiretriz 3.1 que gerou um risco, cria-se um objetivo-soft para representar este risco identificado. Para que o risco descoberto seja visualizado no modelo SD de forma mais clara, o objetivo-soft que representa o risco será descrito da seguinte forma:

 $R + N$ úmero do Risco: Nome do Risco, onde: R: indica que aquele objetivo-soft representa um risco; Número do Risco: número de identificação atribuído ao risco; Nome do Risco: descreve o nome do risco em questão.

Subdiretriz 3.3: cria-se um relacionamento do tipo (some -) [1] entre o Dependum de um relacionamento que gerou um risco e o seu respectivo objetivo-soft que representa o risco gerado. O relacionamento do tipo (some -) indica que caso a dependência seja satisfeita, a mesma contribuirá para que o risco indicado no objetivo-soft não ocorra (influência negativa). Os riscos estão representados na figura 1 que apresenta o modelo SD com foco nas pessoas envolvidas no projeto. Por exemplo, se o recurso Versões Executáveis do Sistema não for disponibilizado para o Engenheiro de Requisitos pelo Gerente de Projeto, o risco R5:Cliente Insatisfeito terá grandes chances de se manifestar.

Diretriz 4: para a descoberta de riscos no modelo SR com foco nas pessoas envolvidas no projeto, as seguintes subdiretrizes devem ser observadas:

Subdiretriz 4.1: analisar os subelementos do modelo SR gerado na diretriz 2. verificando para cada subelemento a possibilidade da ocorrências de um risco caso o mesmo não seja satisfeito.

Subdiretriz 4.2: para cada risco identificado na subdiretriz 4.1, cria-se um objetivo-soft para representar este risco. A representação deste risco é realizada de forma análoga a subdiretriz 3.2.

Subdiretriz 4.3: cria-se um relacionamento do tipo (some -) entre o subelemento que gerou um risco e o seu respectivo objetivo-soft que representa o risco gerado. Os riscos são representados na figura 2 que apresenta o modelo SD com foco nas pessoas envolvidas no projeto. Por exemplo, uma das tarefas internas que o ator programador deve realizar para Satisfazer a Entrega de Versões Executáveis do Sistema é Seguir a Padronização para o código adotada pela equipe. Caso esta tarefa não seja realizada, o risco iminente será a difícil manutenção deste código representado pelo risco R8:Difícil Manutenção.

#### Passo 3: Adição de elementos da gerência de riscos

Para enriquecer esta proposta é possível realizar o incremento dos modelos organizacionais gerados até o momento. As diretrizes a seguir auxiliam no processo identificação de probabilidade de riscos e avaliação do impacto dos mesmos.

Diretriz 5: realizar a inserção da probabilidade nos riscos descobertos no modelo SD (Diretriz 1). Pode-se realizar a inserção de probabilidade ao lado do objetivo-soft que representa o risco, agregando um comentário com a probabilidade de ocorrência do risco. A atribuição do valor estimado da probabilidade de cada risco é realizada de forma análoga ao processo tradicional de definição de probabilidade de riscos proposta no PMBOK, contudo, neste modelo é possível determinar a probabilidade analisando a dependência que gera o risco de forma pontual, avaliando a experiência, a qualidade dos atores envolvidos na dependência e o grau de complexidade da mesma. Para identificar a probabilidade do risco, a mesma deve adotar a seguinte nomenclatura: P + Probabilidade, onde: P: indica que aquela nota representa a probabilidade do risco acontecer; Probabilidade: é o valor numérico da probabilidade do risco acontecer. Por exemplo, na figura 1, para o risco R6:Arquitetura Inadequada definiu-se a probabilidade de 45% de ocorrência representada por P:45.

Diretriz 6: realizar a inserção da probabilidade nos riscos descobertos no modelo SR (Diretriz 2), a atribuição da probabilidade neste modelo é realizada de forma análoga a diretriz 5 mas também é levada em consideração a complexidade da tarefa interna que gera o risco. Por exemplo, na figura 2, para o risco R8:Difícil Manutenção a probabilidade definida é de 15% representada por P:15.

Diretriz 7: realizar a inserção do valor do impacto nos riscos descobertos no modelo SD (Diretriz 1). Pode-se realizar a inserção do valor do impacto ao lado do objetivo-soft que representa o risco, agregando um comentário com o valor do impacto da ocorrência do risco. Atribuição do valor do impacto de cada risco é realizada de forma análoga ao processo tradicional de definição do valores do impacto de riscos proposta no PMBOK[2]. Contudo, neste modelo é possível determinar a probabilidade analisando a dependência que gera o risco de forma pontual. Para identificar o impacto do risco, adota-se a seguinte nomenclatura:  $I + Impacto$ , onde: I: indica que aquela nota representa o valor do impacto do risco. Impacto: é o valor numérico do impacto risco. Por exemplo, na figura 1, para o risco R1:Cancelamento Contrato considera-se que o mesmo tem um efeito catastrófico (I:100) sobre o projeto.

Diretriz 8: realizar a inserção do valor do impacto nos riscos descobertos no modelo SR (Diretriz 2). A única diferença em relação a diretriz 7 é que agora podemos anotar o impacto para riscos oriundos de elementos específicos internos aos atores envolvidos no projeto. Por exemplo, na figura 2, no risco R11: Cliente Insatisfeito, o valor do impacto do mesmo é de 80, representado por (I:80).

Passo 4: Realizar uma descrição textual dos riscos encontrados na diretrizes anteriores. Para que a integração seja documentada de forma textual recomenda-se que toda vez que um risco seja identificado, o mesmo também seja documentado.

 Diretriz 9: para documentar os riscos encontrados, sugere-se utilizar o template proposto na tabela 1. Nesta tabela, por exemplo, apresenta-se a documentação do risco R6:Arquitetura Inadequada. A maioria destas informações é extraída dos modelos SD e SR gerados ao longo do processo de integração proposto.

Table 1. Template para a documentação do Risco R6:Arquitetura Inadequada

| Identificação do Risco |                                                                                   |
|------------------------|-----------------------------------------------------------------------------------|
| Nome do Risco          | Arquitetura Inadequada                                                            |
| Dependum Causador      | Tarefa Definir Arquitetura                                                        |
| Depender Causador      | Gerente de Proieto                                                                |
| Dependee Causador      | Arauiteto                                                                         |
| Causas                 | 1 - Não foram considerados os requisitos não-funcionais;                          |
| Modo de Prevenir       | - Garantir que o engenheiro de requisitos documente os requisitos não-funcionais; |
| Consequências          | Alguns reguisitos não-funcionais críticos poderão não ser satisfeitos.            |
| Probabilidade          | 45%                                                                               |
| Impacto                | 90                                                                                |

### 4 Conclusão

Este trabalho teve como intuito propor a integração da modelagem organizacional via framework i\* com o processo de gerência de riscos. Desta forma diminuiu-se o grau de subjetividade do processo de gerência de riscos. Através da análise dos relacionamentos de forma pontual entre os envolvidos no projeto, se torna possível verificar quais relacionamentos podem ocasionar a ocorrência de um risco. Em seguida determina-se os riscos do projeto e sua probabilidade e impacto. Definindo estas informações, é possível, em nível de gerência, traçar planos para que os mesmos não ocorram, bem como focar em ações preventivas ou corretivas específicas para determinados membros (e atividades) da equipe do projeto.

# 5 Trabalhos futuros

Com a elaboração desta proposta se torna necessário a construção de uma ferramenta para realizar a proposta. Também se pode criar um catálogo de riscos comuns entre projetos. Também se pode estudar uma forma de representar os planos de contingência nos modelos organizacionais gerados por essa proposta. Também se pode criar uma representação das ações preventivas dos riscos.

## Referências

- 1. Yu, E., Giorgini, P., Maiden, N., Mylopoulos, J.: Social Modeling for Requirements Engineering. The MIT Press (2011).
- 2. Kerzner, H.: Gestão de Projetos as Melhores Práticas. 2ª Ed. Porto Alegre: Bookman Companhia Editora (2006) .
- 3. Project Management Institute (Corporate Author): A Guide to the Project Management Body of Knowledge (PMOBK Guide). Fourth Edition (2008).
- 4. Varela, J.P.: Integrando o Framework i\* ao Processo de Gerência de Riscos (Monografia de Trabalho de Conclusão de Curso de Graduação). Colegiado de Ciência da Computação - Universidade Estadual do Oeste do Paraná, Cascavel - PR, Novembro (2011).